# **Introduction to Digital Logic**

Prof. Nizamettin AYDIN

### naydin@yildiz.edu.tr naydin@ieee.org

# **Course Outline**

- 1. Digital Computers, Number Systems, Arithmetic Operations, Decimal, Alphanumeric, and Gray Codes
- 2 ary Logic, Gates, B lean Algebra, Standard Form
- 3. 4.
- 5.
- Binary Logic, Gates, Boolean Algebra, Standard Forms Circuit Optimization, Two-Level Optimization, Map Manipulation, Multi-Level Circuit Optimization Additional Gates and Circuits, Other Gate Types, Exclusive-OR Operator and Gates, High-Impedance Outputs Implementation Technology and Logic Design, Design Concepts and Automation, The Design Space, Design Procedure, The major design steps Programmable Implementation Technologies: Read-Only Memories, Programmable Logic Arrays, Programmable Array Logic,Technology mapping to programmable logic devices Combinational Functions and Circuits 6.
- 7.
- Arithmetic Functions and Circuits Sequential Circuits Storage Elements and Sequential Circuit Analysis Sequential Circuits, Sequential Circuit Design State Diagrams, State Tables 10.
- 11. 12. 13. Counters, register cells, buses, & serial operations Sequencing and Control, Datapath and Control, Algorithmic State Machines (ASM) Memory Basics

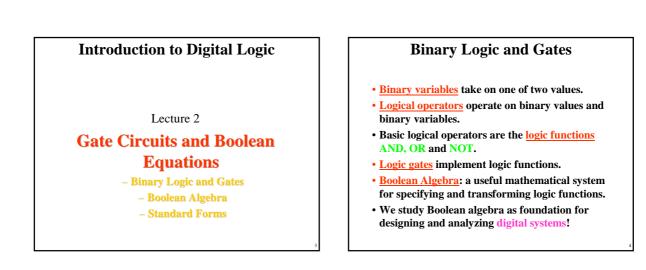

# **Binary Variables**

- Recall that the two binary values have different names:
  - True/False
  - On/Off
  - Yes/No
  - 1/0
- We use 1 and 0 to denote the two values.
- Variable identifier examples:
  - A, B, y, z, or X<sub>1</sub> for now
  - RESET, START\_IT, or ADD1 later

# **Logical Operations**

- The three basic logical operations are: - AND
  - OR
  - NOT
- AND is denoted by a dot (•)
- **OR** is denoted by a plus (+)
- NOT is denoted by an overbar ( <sup>-</sup> ), a single quote mark (') after, or (~) before the variable

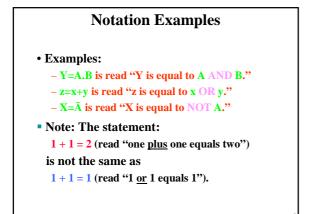

| <b>Operator Definitions</b>                                 |           |                    |  |  |
|-------------------------------------------------------------|-----------|--------------------|--|--|
| <ul> <li>Operations are</li> <li>"0" and "1" for</li> </ul> |           | values             |  |  |
| AND                                                         | OR        | NOT                |  |  |
| $0 \cdot 0 = 0$                                             | 0 + 0 = 0 | $\overline{0} = 1$ |  |  |
| $0 \cdot 1 = 0$                                             | 0 + 1 = 1 | $\overline{1} = 0$ |  |  |
| $1 \cdot 0 = 0$                                             | 1 + 0 = 1 |                    |  |  |
| $1 \cdot 1 = 1$                                             | 1 + 1 = 1 |                    |  |  |
|                                                             |           |                    |  |  |
|                                                             |           |                    |  |  |

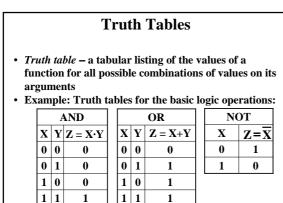

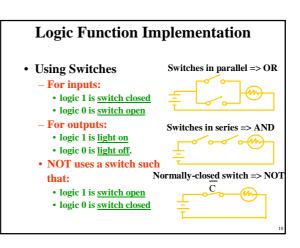

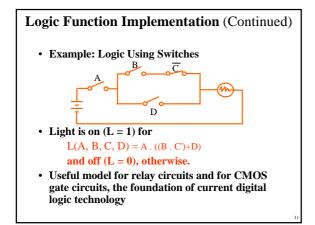

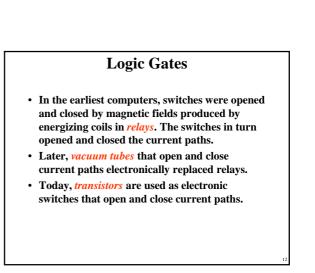

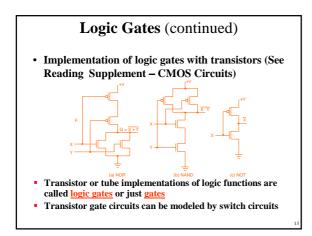

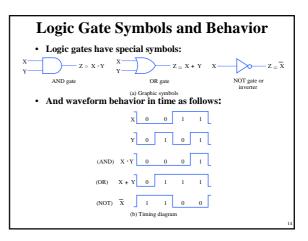

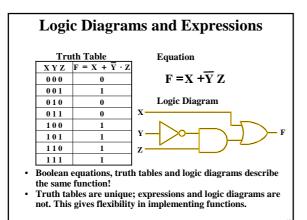

| Boolean Algebra |              |                 |                                                   |  |  |  |  |
|-----------------|--------------|-----------------|---------------------------------------------------|--|--|--|--|
|                 | e binary ope | erators (den    | at least two elements, B,<br>oted +, · and ) that |  |  |  |  |
| 0 = X           | 2.           | $X \cdot 1 = X$ | Existence of 0 a                                  |  |  |  |  |
| 1 = 1           | 4.           | $X \cdot 0 = 0$ | Existence of 0 a                                  |  |  |  |  |
| X = X           | 6.           | $X \cdot X = X$ | Idempote                                          |  |  |  |  |
| -               |              |                 |                                                   |  |  |  |  |

| 5.  | A + A - A                                          | 0.  | $A \cdot A = A$                                      | lacinpotenee                |
|-----|----------------------------------------------------|-----|------------------------------------------------------|-----------------------------|
| 7.  | $X + \overline{X} = 1$                             | 8.  | $X \cdot \overline{X} = 0$ Ex                        | istence of complement       |
| 9.  | $\overline{X} = X$                                 |     |                                                      | Involution                  |
| 10. | X + Y = Y + X                                      | 11. | XY = YX                                              | Commutative                 |
| 12. | (X+Y) + Z = X + (Y+Z)                              | 13. | (XY)Z = X(YZ)                                        | Associative                 |
| 14. | X(Y+Z) = XY + XZ                                   | 15. | X + YZ = (X + YZ)                                    | (X + Z) <b>Distributive</b> |
| 16. | $\overline{X+Y} = \overline{X} \cdot \overline{Y}$ | 17. | $\overline{X \cdot Y} = \overline{X} + \overline{Y}$ | DeMorgan's                  |
|     |                                                    |     |                                                      |                             |

### Some Properties of Identities & the Algebra

- If the meaning is unambiguous, we leave out the symbol "."
- The <u>dual</u> of an algebraic expression is obtained by interchanging + and · and interchanging 0's and 1's.
- The identities appear in <u>dual</u> pairs. When there is only one identity on a line the identity is <u>self-dual</u>, i. e., the dual expression = the original expression.

### Some Properties of Identities & the Algebra

- Unless it happens to be self-dual, the dual of an expression does not equal the expression itself.
- Example:  $\mathbf{F} = (\mathbf{A} + \overline{\mathbf{C}}) \cdot \mathbf{B} + \mathbf{0}$ dual  $\mathbf{F} = (\mathbf{A} \cdot \overline{\mathbf{C}} + \mathbf{B}) \cdot \mathbf{1} = \mathbf{A} \cdot \overline{\mathbf{C}} + \mathbf{B}$
- Example:  $G = X \cdot Y + (\overline{W + Z})$ dual G =
- Example: H = A B + A C + B C dual H =
- Are any of these functions self-dual?

### Some Properties of Identities & the Algebra

- There can be more than 2 elements in B, i. e., elements other than 1 and 0. What are some common useful Boolean algebras with more than 2 elements?
  - 1. Algebra of Sets
  - 2. Algebra of n-bit binary vectors
- If B contains only 1 and 0, then B is called the <u>switching algebra</u> which is the algebra we use most often.

### **Boolean Operator Precedence**

- The order of evaluation in a Boolean expression is:
  - 1. Parentheses
  - 2. NOT
  - 3. AND
  - 4. OR
- Consequence: Parentheses appear around OR expressions
- Example:  $F = A(B + C)(C + \overline{D})$

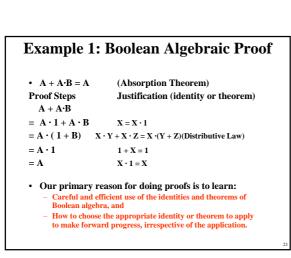

# **Example 2: Boolean Algebraic Proofs**

• AB +  $\overline{A}C$  + BC = AB +  $\overline{A}C$  (Consensus Theorem) Proof Steps: Justification (identity or theorem) AB +  $\overline{A}C$  + BC = AB +  $\overline{A}C$  + 1 • BC = AB +  $\overline{A}C$  + (A +  $\overline{A}$ ) • BC = AB +  $\overline{A}C$  + ABC +  $\overline{A}BC$ = AB (1+C) +  $\overline{A}C$  (1+B) = AB • 1 +  $\overline{A}C$  • 1

$$= AB \cdot I + AC$$
  
 $= AB + \overline{AC}$ 

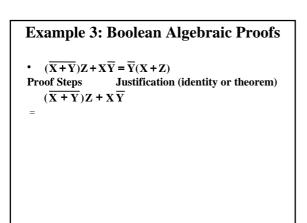

# Useful Theorems $x \cdot y + \overline{x} \cdot y = y$ $(x + y)(\overline{x} + y) = y$ Minimization $x + x \cdot y = x$ $x \cdot (x + y) = x$ Absorption $x + \overline{x} \cdot y = x + y$ $x \cdot (\overline{x} + y) = x \cdot y$ Simplification $x \cdot y + \overline{x} \cdot z + y \cdot z = x \cdot y + \overline{x} \cdot z$ Consensus $(x + y) \cdot (\overline{x} + z)$ $(y + z) = (x + y) \cdot (\overline{x} + z)$ $\overline{x + y} = \overline{x} \cdot \overline{y}$ $\overline{x \cdot y} = \overline{x} + \overline{y}$ DeMorgan's Laws

Copyright 2000 N. AYDIN. All rights reserved.

Proof of Simplification  

$$x \cdot y + \overline{x} \cdot y = y$$
  
 $(x + y)(\overline{x} + y) = y$ 

Proof of DeMorgan's Laws  
$$\overline{\mathbf{x} + \mathbf{y}} = \overline{\mathbf{x}} \cdot \overline{\mathbf{y}}$$
$$\overline{\mathbf{x} \cdot \mathbf{y}} = \overline{\mathbf{x}} + \overline{\mathbf{y}}$$

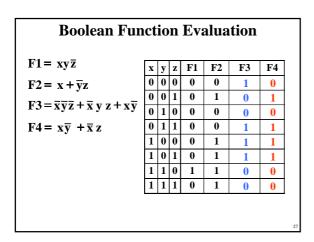

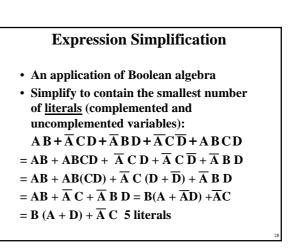

# **Complementing Functions**

- Use DeMorgan's Theorem to complement a function:
  1. Interchange AND and OR operators
  2. Complement each constant value and literal
- Example: Complement  $F = \overline{x}y\overline{z} + x\overline{y}\overline{z}$  $\overline{F} = (x + \overline{y} + z)(\overline{x} + y + z)$
- Example: Complement  $G = (\overline{a} + bc)\overline{d} + e$  $\overline{G} = ?$

# **Overview – Canonical Forms**

- What are Canonical Forms?
- Minterms and Maxterms
- Index Representation of Minterms and Maxterms
- Sum-of-Minterm (SOM) Representations
- Product-of-Maxterm (POM) Representations
- Representation of Complements of Functions
- Conversions between Representations

### **Canonical Forms**

- It is useful to specify Boolean functions in a form that:
  - Allows comparison for equality.
  - Has a correspondence to the truth tables
- Canonical Forms in common usage: - Sum of Minterms (SOM)
  - Product of Maxterms (POM)

### **Minterms**

- Minterms are AND terms with every variable present in either true or complemented form.
- Given that each binary variable may appear normal (e.g., x) or complemented (e.g.,  $\overline{x}$ ), there are  $2^n$  minterms for *n* variables.
- **<u>Example:</u>** Two variables (X and Y)produce  $2 \ge 4$  combinations: XY
  - (both normal)

хŦ  $\overline{\mathbf{X}}\mathbf{Y}$  $\overline{\mathbf{X}}\overline{\mathbf{Y}}$ 

- (X normal, Y complemented)
- (X complemented, Y normal) (both complemented)
- Thus there are four minterms of two variables.

### **Maxterms**

- Maxterms are OR terms with every variable in true or complemented form.
- · Given that each binary variable may appear normal (e.g., x) or complemented (e.g.,  $\overline{x}$ ), there are  $2^n$  maxterms for *n* variables.
- Example: Two variables (X and Y) produce  $2 \ge 2 = 4$  combinations:

X+Y (both normal)

- X+¥ **X**+Y
- (X normal, Y complemented)
- (X complemented, Y normal)
- (both complemented)

# **Maxterms and Minterms**

· Examples: Two variable minterms and maxterms.

| Index | Minterm | Maxterm                                         |
|-------|---------|-------------------------------------------------|
| 0     | xy      | x + y                                           |
| 1     | x y     | $\mathbf{x} + \overline{\mathbf{y}}$            |
| 2     | x y     | $\overline{\mathbf{x}} + \mathbf{y}$            |
| 3     | ху      | $\overline{\mathbf{x}} + \overline{\mathbf{y}}$ |

· The index above is important for describing which variables in the terms are true and which are complemented.

### **Standard Order**

- · Minterms and maxterms are designated with a subscript
- The subscript is a number, corresponding to a binary pattern
- The bits in the pattern represent the complemented or normal state of each variable listed in a standard order.
- All variables will be present in a minterm or maxterm and will be listed in the same order (usually alphabetically) Example: For variables a, b, c:
  - Maxterms:  $(a + b + \bar{c})$ , (a + b + c)
  - Terms: (b + a + c), a  $\overline{c}$  b, and (c + b + a) are NOT in
  - standard order.
  - Minterms:  $a \overline{b} c$ , a b c,  $\overline{a} \overline{b} c$
  - Terms: (a + c),  $\overline{b} c$ , and  $(\overline{a} + b)$  do not contain all variables

# **Purpose of the Index**

- The index for the minterm or maxterm, expressed as a binary number, is used to determine whether the variable is shown in the true form or complemented form.
- For Minterms:
  - "1" means the variable is "Not Complemented" and
  - "0" means the variable is "Complemented".
- For Maxterms:
  - "0" means the variable is "Not Complemented" and
  - "1" means the variable is "Complemented".

### **Index Example in Three Variables**

- Example: (for three variables)
- Assume the variables are called X, Y, and Z.
- The standard order is X, then Y, then Z.
- The <u>Index 0</u> (base 10) = 000 (base 2) for three variables). All three variables are complemented for <u>minterm 0</u> ( $\overline{X}, \overline{Y}, \overline{Z}$ ) and no variables are complemented for <u>Maxterm 0</u> (X,Y,Z).
  - Minterm 0, called  $m_0$  is  $\overline{X}\overline{Y}\overline{Z}$ .
  - Maxterm 0, called  $M_0$  is (X + Y + Z).
  - Minterm 6 ?
  - Maxterm 6 ?

### **Index Examples – Four Variables**

| Index | Binary  | Minterm | Maxterm                                                     |
|-------|---------|---------|-------------------------------------------------------------|
| i     | Pattern | mi      | $\mathbf{M}_{\mathbf{i}}$                                   |
| 0     | 0000    | abcd    | a+b+c+d                                                     |
| 1     | 0001    | abcd    | ?                                                           |
| 3     | 0011    | ?       | a+b+c+d                                                     |
| 5     | 0101    | abcd    | a+b+c+d                                                     |
| 7     | 0111    | ?       | a+b+c+d                                                     |
| 10    | 1010    | abcd    | $\bar{a}+b+\bar{c}+d$                                       |
| 13    | 1101    | abēd    | ?                                                           |
| 15    | 1111    | abcd    | $\overline{a} + \overline{b} + \overline{c} + \overline{d}$ |
|       |         |         |                                                             |

# Minterm and Maxterm Relationship

- Review: DeMorgan's Theorem x·y = x + y and x + y = x·y
  Two-variable example:
- M<sub>2</sub> = x̄ + y and m<sub>2</sub> = x·ȳ Thus M<sub>2</sub> is the complement of m<sub>2</sub> and vice-versa. • Since DeMorgan's Theorem holds for *n* variables,

$$\mathbf{M}_{i} = \overline{\mathbf{m}}_{i \text{ and }} \mathbf{m}_{i} = \overline{\mathbf{M}}_{i}$$

Thus M<sub>i</sub> is the complement of m<sub>i</sub>.

# **Function Tables for Both**

 Minterms of 2 variables x y m<sub>0</sub> m<sub>1</sub>

| Ma | xterms | of |
|----|--------|----|
| -  |        |    |

| 2 vai | riadi          | es             |       |                | 2 va |
|-------|----------------|----------------|-------|----------------|------|
| хy    | m <sub>0</sub> | $\mathbf{m}_1$ | $m_2$ | $\mathbf{m}_3$ | ху   |
| 00    | 1              | 0              | 0     | 0              | 00   |
| 01    | 0              | 1              | 0     | 0              | 01   |
| 10    | 0              | 0              | 1     | 0              | 10   |
| 11    | 0              | 0              | 0     | 1              | 11   |

| 2 variables |                  |       |       |                       |  |  |
|-------------|------------------|-------|-------|-----------------------|--|--|
| ху          | $\mathbf{M}_{0}$ | $M_1$ | $M_2$ | <b>M</b> <sub>3</sub> |  |  |
| 00          | 0                | 1     | 1     | 1                     |  |  |
| 01          | 1                | 0     | 1     | 1                     |  |  |
| 10          | 1                | 1     | 0     | 1                     |  |  |
| 11          | 1                | 1     | 1     | 0                     |  |  |

• Each column in the maxterm function table is the complement of the column in the minterm function table since  $M_i$  is the complement of  $m_i$ .

# Observations

- In the function tables:
  - Each <u>miniterm</u> has one and only one 1 present in the  $2^n$  terms (a <u>minimum</u> of 1s). All other entries are 0.
- Each maxterm has one and only one 0 present in the 2<sup>n</sup> terms All other entries are 1 (a maximum of 1s).
  We can implement any function by "ORing" the
- we can implement any function by "Oking the miniterms corresponding to "1" entries in the function table. These are called the minterms of the function.
  We can implement any function by "ANDing" the
- maxterms corresponding to "0" entries in the function table. These are called the maxterms of the function.
- This gives us two <u>canonical forms</u>:
   <u>Sum of Minterms (SOM)</u>
  - Product of Maxterms (POM)
- for stating any Boolean function.

| Minterm Function Example<br>• Example: Find $F_1 = m_1 + m_4 + m_7$<br>• $F1 = \overline{x} \ \overline{y} \ z + x \ \overline{y} \ \overline{z} + x \ y \ z$ |   |   |   |   |   |   |     |    |  |
|----------------------------------------------------------------------------------------------------|---|---|---|---|---|---|-----|----|--|
| $\mathbf{x} \mathbf{y} \mathbf{z}    \mathbf{index}   \mathbf{m}_1 + \mathbf{m}_4 + \mathbf{m}_7 = \mathbf{F}_1$                                              |   |   |   |   |   |   |     |    |  |
| 000                                                                                                    | 0 |   |   |   |   |   | = 0 | -  |  |
| 001                                                                                                    | 1 | 1 | + | 0 | + | 0 | = 1 |    |  |
| 010                                                                                                    | 2 | 0 | + | 0 | + | 0 | = 0 |    |  |
| 011                                                                                                    | 3 | 0 | + | 0 | + | 0 | = 0 |    |  |
| 100                                                                                                    | 4 | 0 | + | 1 | + | 0 | = 1 |    |  |
| 101                                                                                                    | 5 | 0 | + | 0 | + | 0 | = 0 |    |  |
| 110                                                                                                    | 6 | 0 | + | 0 | + | 0 | = 0 |    |  |
| 111                                                                                                    | 7 | 0 | + | 0 | + | 1 | = 1 |    |  |
|                                                                                                    | 1 |   |   |   |   |   |     | 42 |  |

# **Minterm Function Example**

- $F(A, B, C, D, E) = m_2 + m_9 + m_{17} + m_{23}$
- F(A, B, C, D, E) =

# **Maxterm Function Example**

• Example: Implement F1 in maxterms:  $\mathbf{F}_1 =$  $M_0 \cdot M_2 \cdot M_3 \cdot M_5 \cdot M_6$  $\mathbf{F}_1 = (\mathbf{x} + \mathbf{y} + \mathbf{z}) \cdot (\mathbf{x} + \overline{\mathbf{y}} + \mathbf{z}) \cdot (\mathbf{x} + \overline{\mathbf{y}} + \overline{\mathbf{z}})$  $\cdot (\overline{x} + y + \overline{z}) \cdot (\overline{x} + \overline{y} + z)$  $\mathbf{x} \mathbf{y} \mathbf{z} \quad \mathbf{i} \quad \mathbf{M}_0 \cdot \mathbf{M}_2 \cdot \mathbf{M}_3 \cdot \mathbf{M}_5 \cdot \mathbf{M}_6 = \mathbf{F} \mathbf{1}$ 000 0 001 1 010 2  $1 \cdot 0 \cdot 1 \cdot 1 \cdot 1 = 0$ 011  $1 \cdot 1 \cdot 0 \cdot 1 \cdot 1 = 0$ 3 100 4  $1 \cdot 1 \cdot 1 \cdot 1 \cdot 1 = 1$ 101 5  $1 \cdot 1 \cdot 1 \cdot 0 \cdot 1 = 0$ 

110 6

# **Maxterm Function Example**

- $\mathbf{F}(\mathbf{A}, \mathbf{B}, \mathbf{C}, \mathbf{D}) = \mathbf{M}_3 \cdot \mathbf{M}_8 \cdot \mathbf{M}_{11} \cdot \mathbf{M}_{14}$
- F(A, B, C, D) =•

# **Canonical Sum of Minterms**

 $1 \cdot 1 \cdot 1 \cdot 1 \cdot 0 = 0$ 

 $111 | 7 | 1 \cdot 1 \cdot 1 \cdot 1 \cdot 1 = 1$ 

- · Any Boolean function can be expressed as a Sum of Minterms.
  - For the function table, the <u>minterms</u> used are the terms corresponding to the 1's For expressions, <u>expand</u> all terms first to explicitly list all minterms. Do this by "ANDing" any term missing a variable v with a term  $(\mathbf{v} + \overline{\mathbf{v}})$ .
- Example: Implement  $f = x + \overline{x} \ \overline{y}$  as a sum of
- minterms. **First expand terms:**  $f = x(y + \overline{y}) + \overline{x} \overline{y}$

Then distribute terms:  $f = xy + x\overline{y} + \overline{x}\overline{y}$ Express as sum of minterms:  $f = m_3 + m_2 + m_0$ 

# **Another SOM Example**

- Example:  $F = A + \overline{B}C$
- There are three variables, A, B, and C which we take to be the standard order.
- Expanding the terms with missing variables:
- · Collect terms (removing all but one of duplicate terms):
- Express as SOM:

# **Shorthand SOM Form**

- From the previous example, we started with:  $F = A + \overline{B}C$
- We ended up with:
- $F = m_1 + m_4 + m_5 + m_6 + m_7$
- This can be denoted in the formal shorthand:  $F(A, B, C) = \Sigma_m(1, 4, 5, 6, 7)$
- · Note that we explicitly show the standard variables in order and drop the "m" designators.

Copyright 2000 N. AYDIN. All rights reserved.

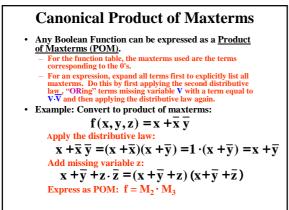

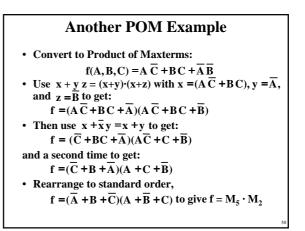

# **Function Complements**

- The complement of a function expressed as a sum of minterms is constructed by selecting the minterms missing in the sum-of-minterms canonical forms.
- Alternatively, the complement of a function expressed by a Sum of Minterms form is simply the Product of Maxterms with the same indices.
- Example: Given  $F(x, y, z) = \Sigma_m(1,3,5,7)$  $\overline{F}(x, y, z) = \Sigma_m(0,2,4,6)$  $\overline{F}(x, y, z) = \Pi_M(1,3,5,7)$

# **Conversion Between Forms**

- To convert between sum-of-minterms and productof-maxterms form (or vice-versa) we follow these steps:
  - Find the function complement by swapping terms in the list with terms not in the list.
  - Change from products to sums, or vice versa.
- Example: Given F as before:  $F(x, y, z) = \Sigma_m(1, 3, 5, 7)$
- Form the Complement:  $\overline{F}(x, y, z) = \Sigma_m(0, 2, 4, 6)$
- Then use the other form with the same indices this forms the complement again, giving the other form of the original function:  $F(x, y, z) = \prod_M (0, 2, 4, 6)$

# **Standard Forms**

- <u>Standard Sum-of-Products (SOP) form:</u> equations are written as an OR of AND terms
- <u>Standard Product-of-Sums (POS) form:</u> equations are written as an AND of OR terms
- Examples:
  - SOP:  $ABC + \overline{A}\overline{B}C + B$
  - $\mathbf{POS:} (\mathbf{A} + \mathbf{B}) \cdot (\mathbf{A} + \overline{\mathbf{B}} + \overline{\mathbf{C}}) \cdot \mathbf{C}$
- These "mixed" forms are <u>neither SOP nor POS</u> -(A B + C) (A + C) -A B C + A C (A + B)

# Standard Sum-of-Products (SOP)

- A sum of minterms form for *n* variables can be written down directly from a truth table.
  - Implementation of this form is a two-level network of gates such that:
  - The first level consists of *n*-input AND gates, and
  - The second level is a single OR gate (with fewer than  $2^n$  inputs).
- This form often can be simplified so that the corresponding circuit is simpler.

Copyright 2000 N. AYDIN. All rights reserved.

# Standard Sum-of-Products (SOP)

- A Simplification Example:
- $F(A, B, C) = \Sigma m(1, 4, 5, 6, 7)$
- Writing the minterm expression:  $F = \overline{A} \overline{B} C + A \overline{B} \overline{C} + A \overline{B} C + AB\overline{C} + AB\overline{C}$
- Simplifying:

$$\mathbf{F} = \mathbf{A} + \overline{\mathbf{B}}\mathbf{C}$$

 Simplified F contains 3 literals compared to 15 in minterm F

### AND/OR Two-level Implementation of SOP Expression

• The two implementations for F are shown below – it is quite apparent which is simpler!

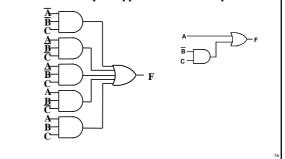

### • The previous examples show that:

- Canonical Forms (Sum-of-minterms, Product-of-Maxterms), or other standard forms (SOP, POS) differ in complexity
- Boolean algebra can be used to manipulate equations into simpler forms.
- Simpler equations lead to simpler two-level implementations
- Questions:
  - How can we attain a "simplest" expression?
  - Is there only one minimum cost circuit?
  - The next part will deal with these issues.